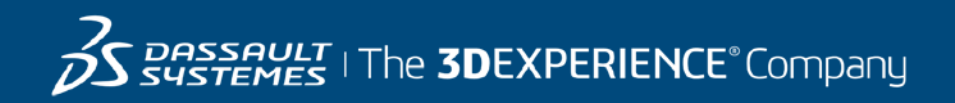

# **GEOVIA Minex Course Catalog Indonesia**

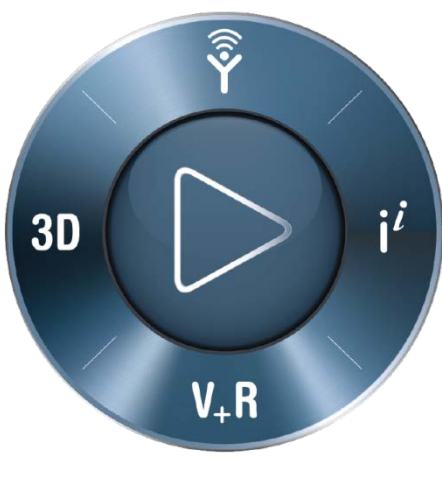

**3DEXPERIENCE®** 

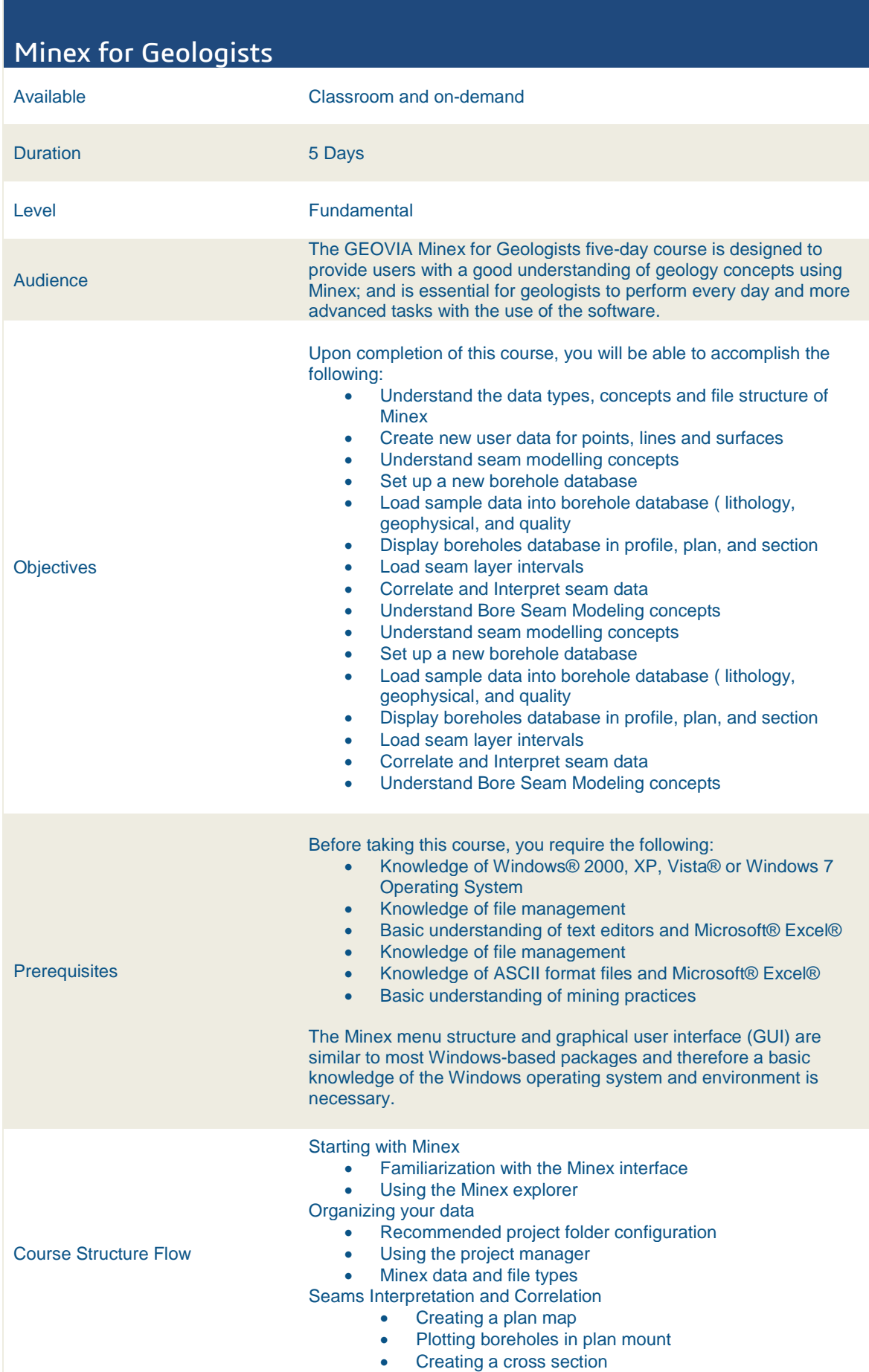

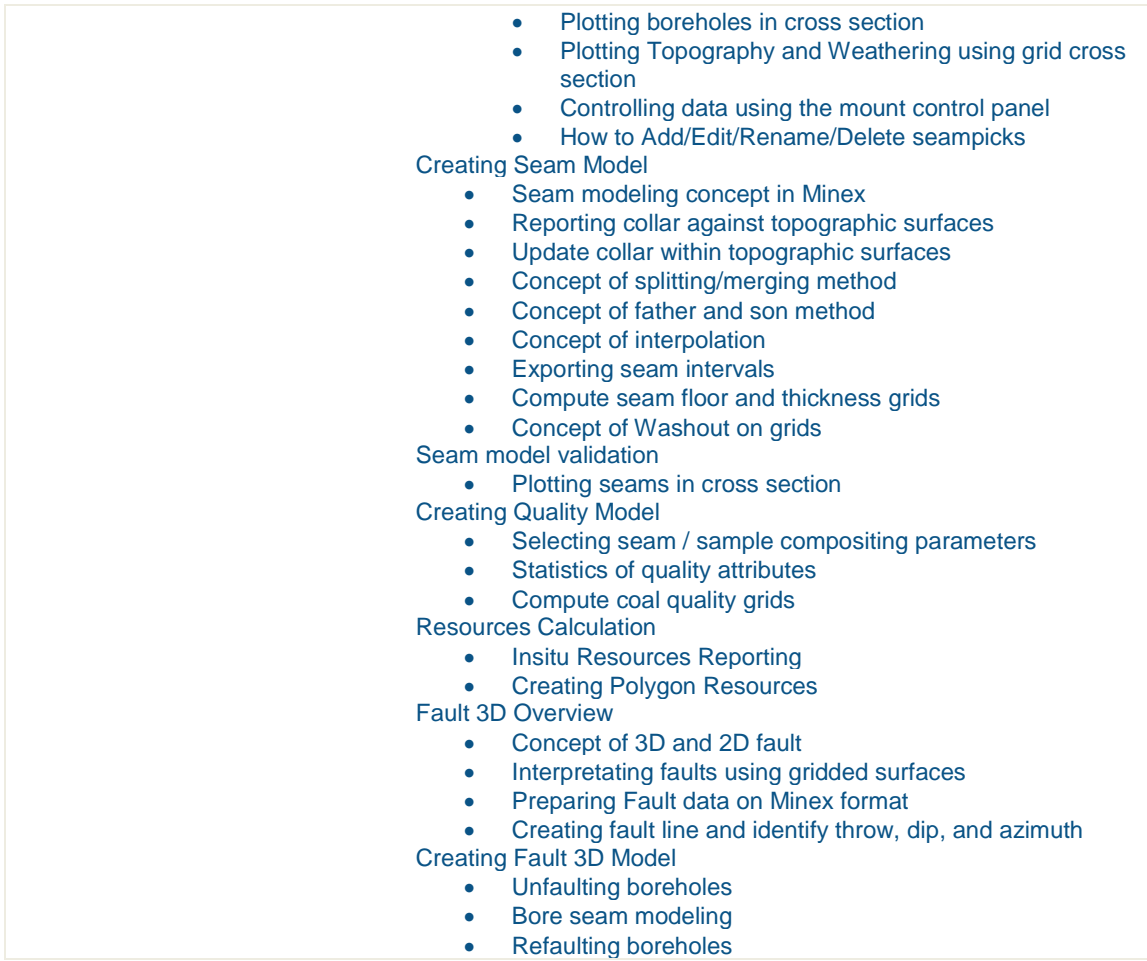

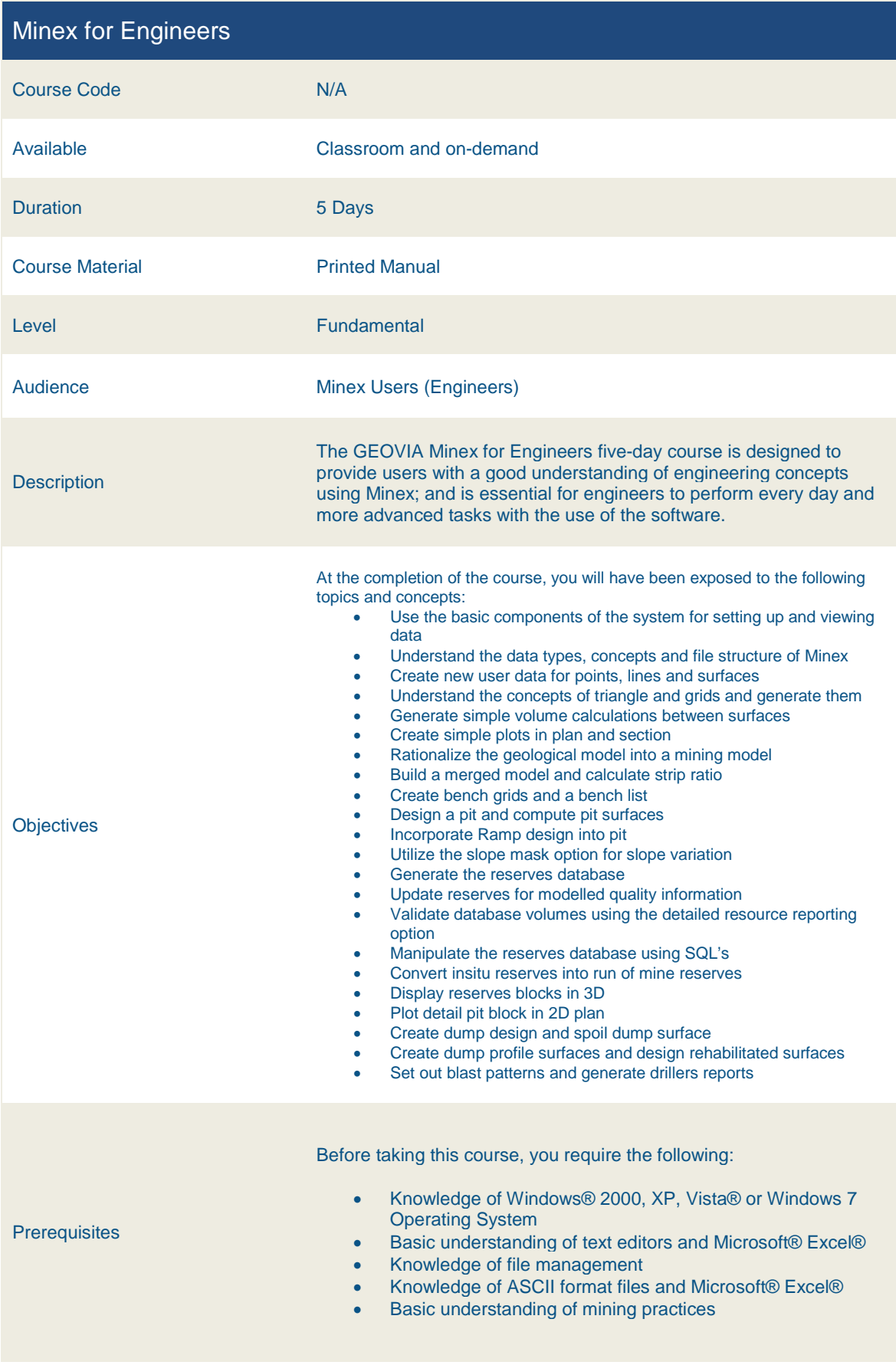

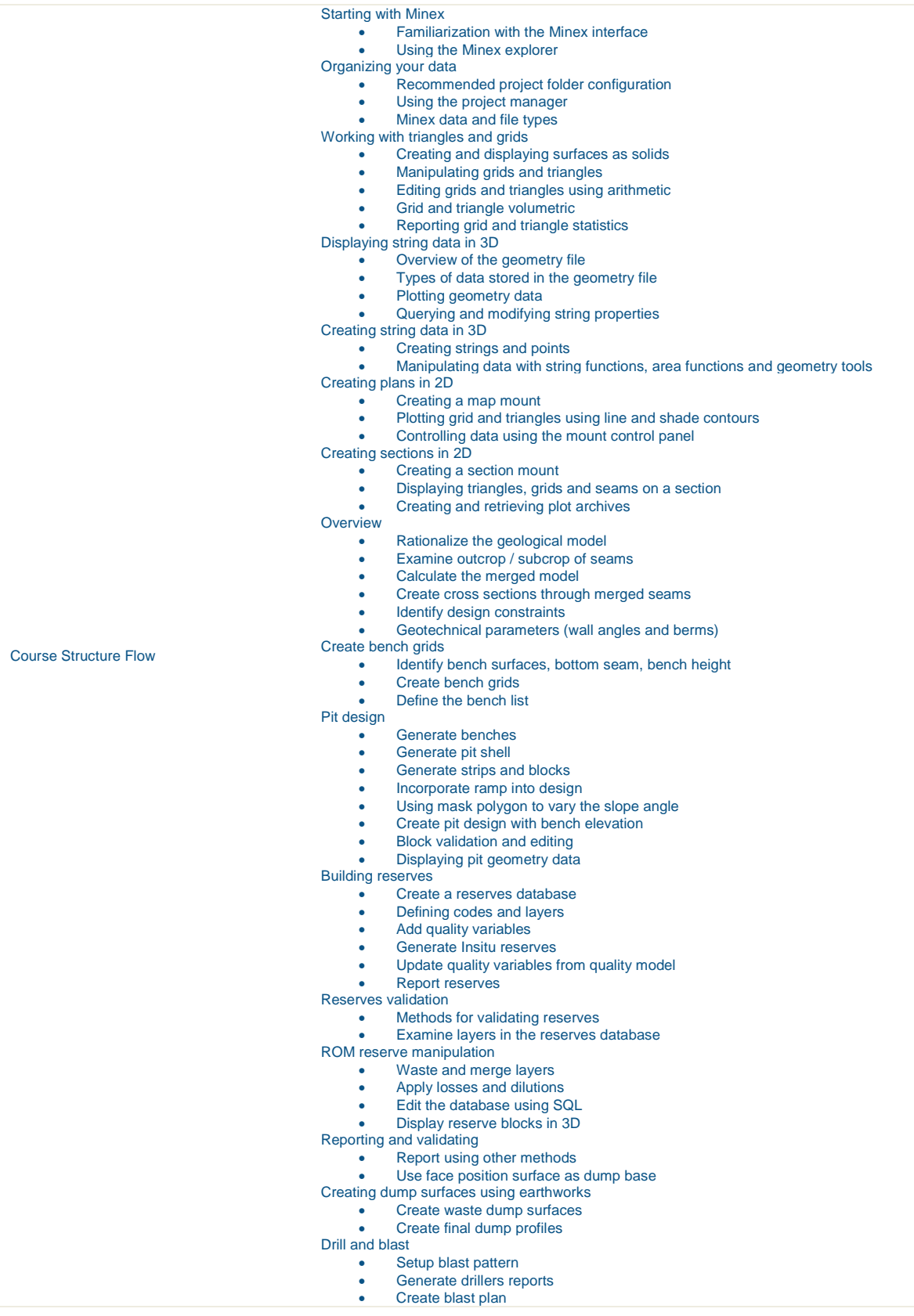

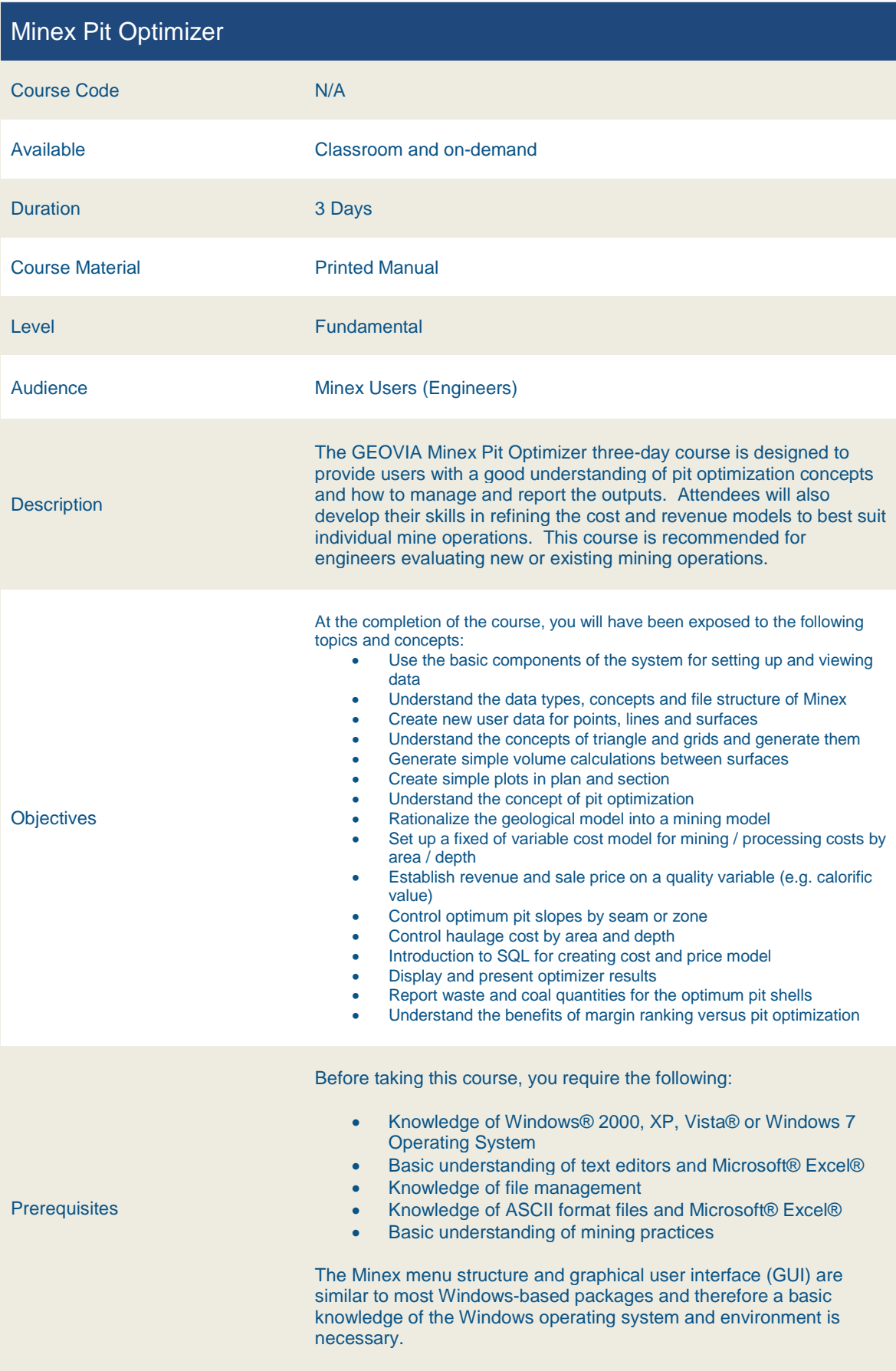

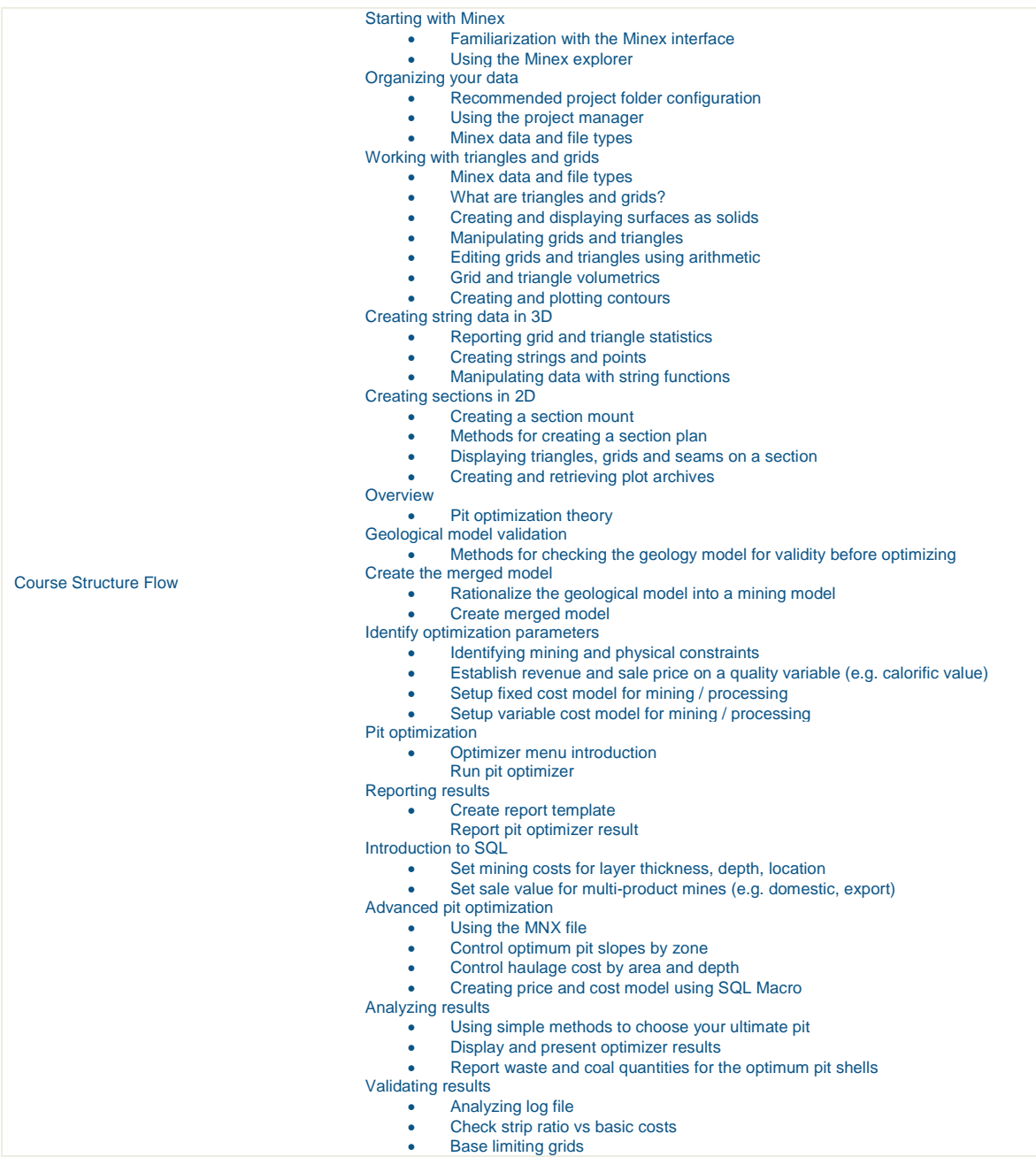

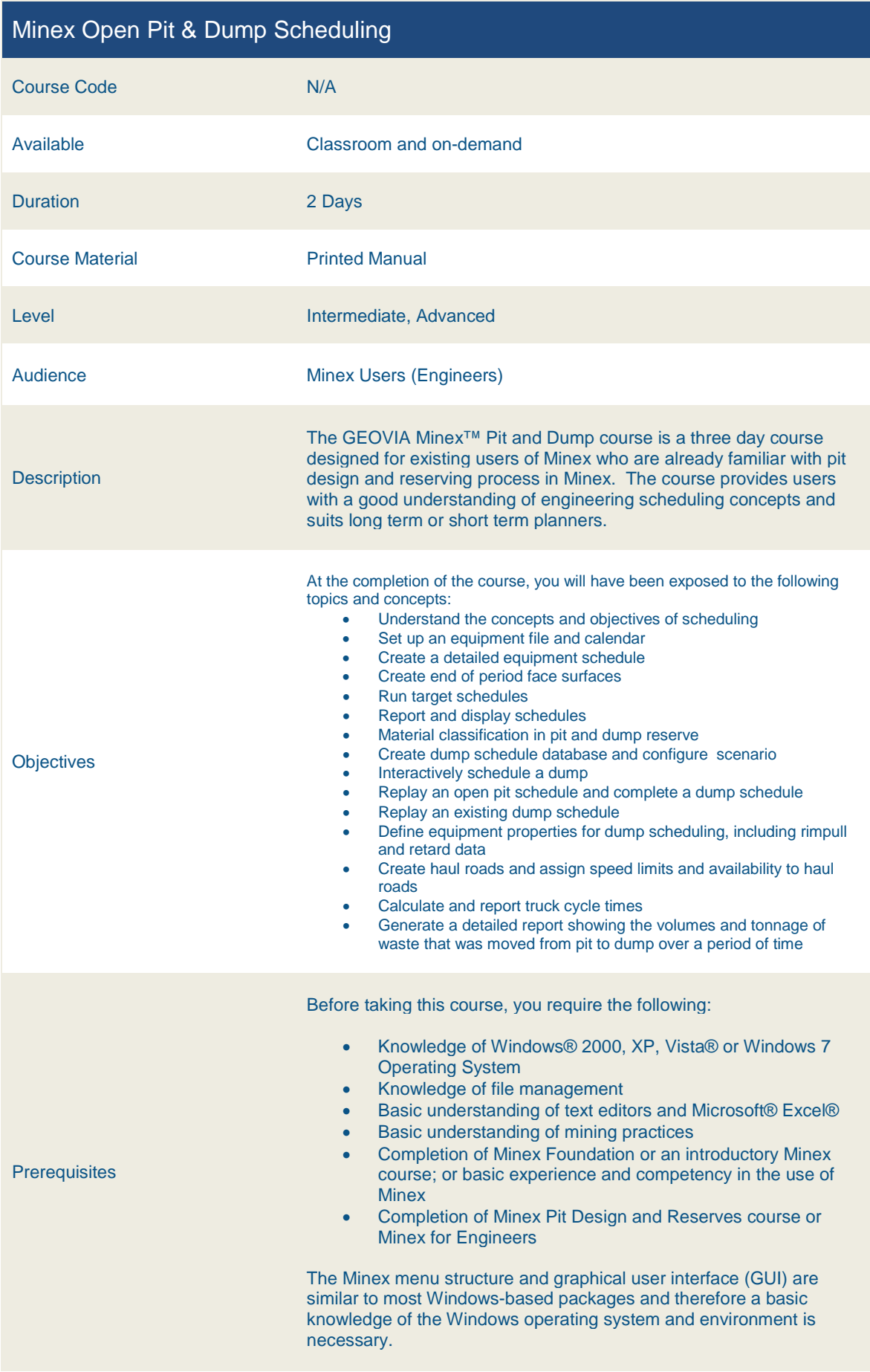

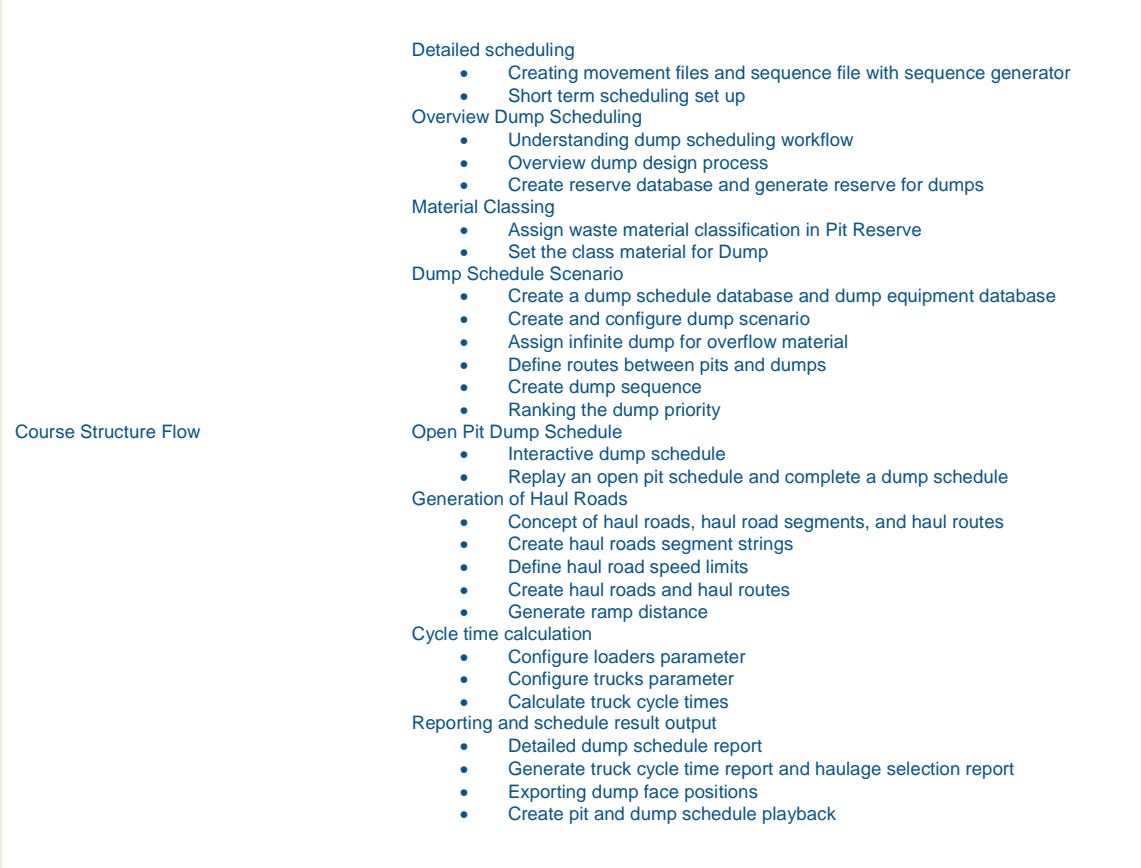

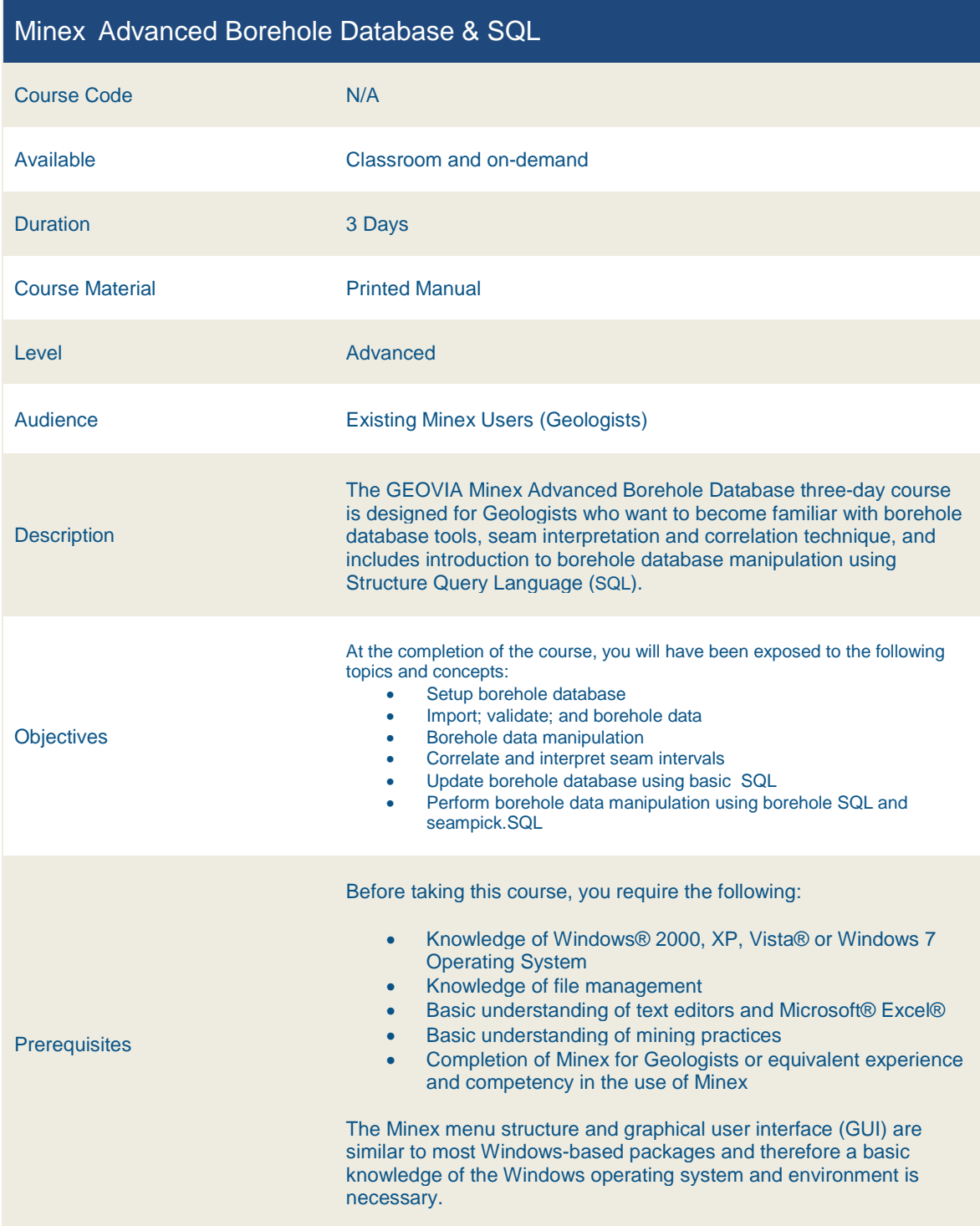

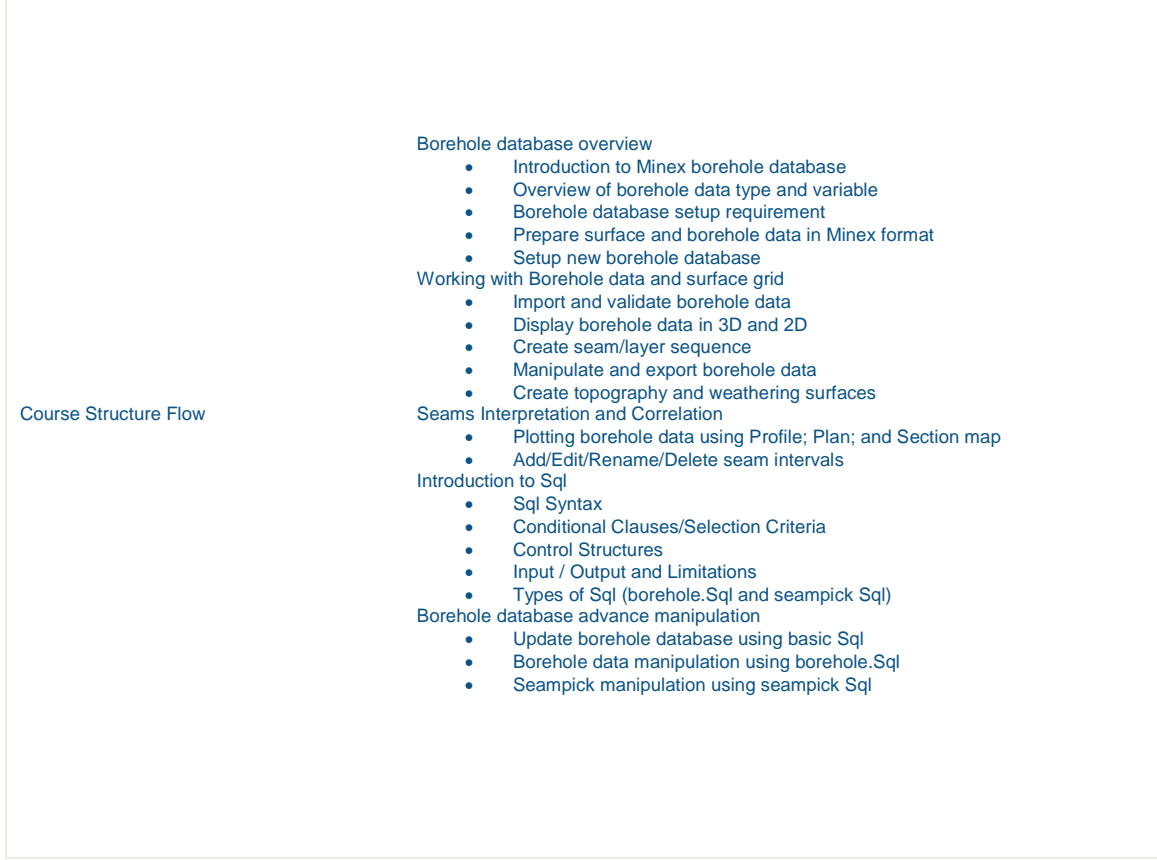

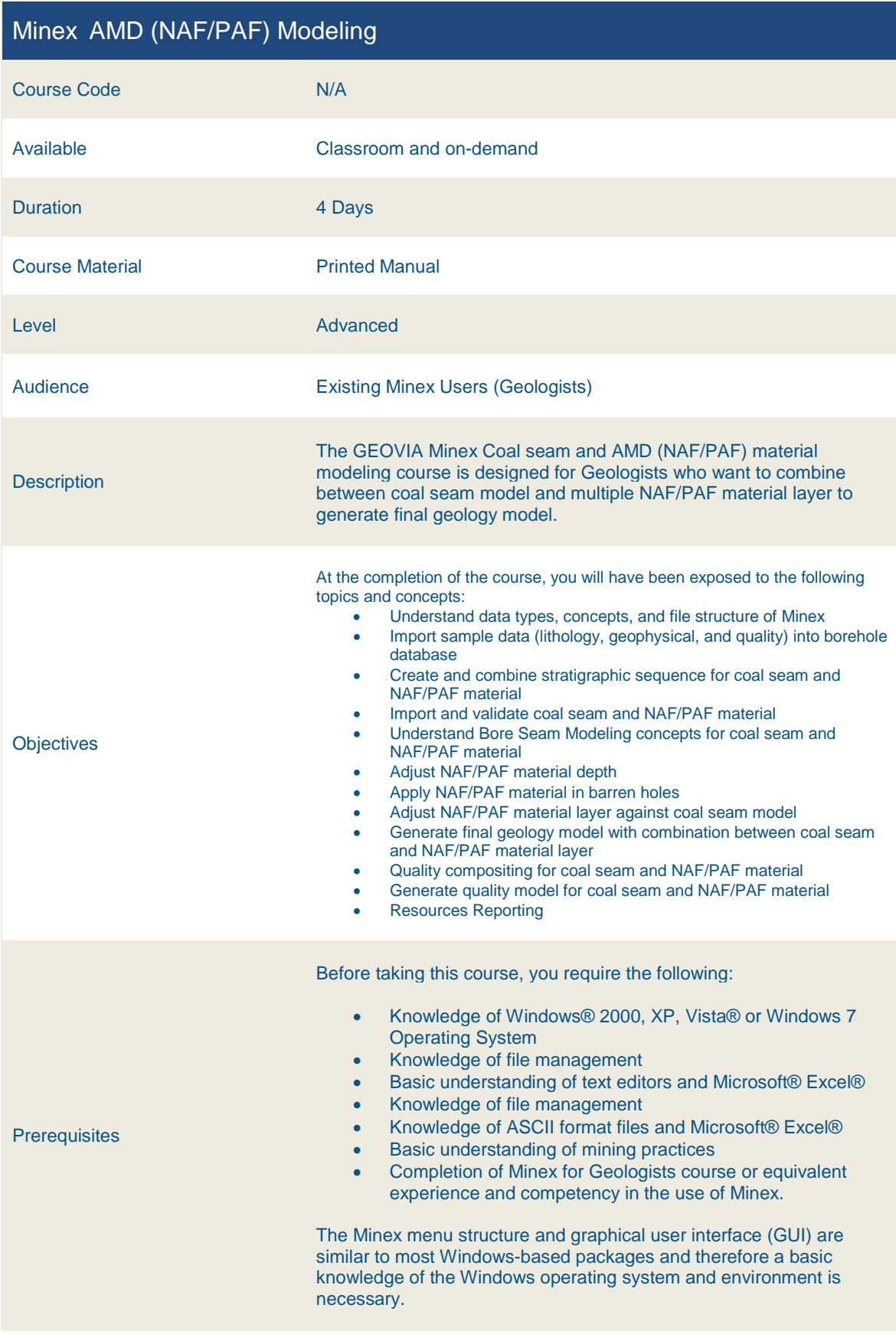

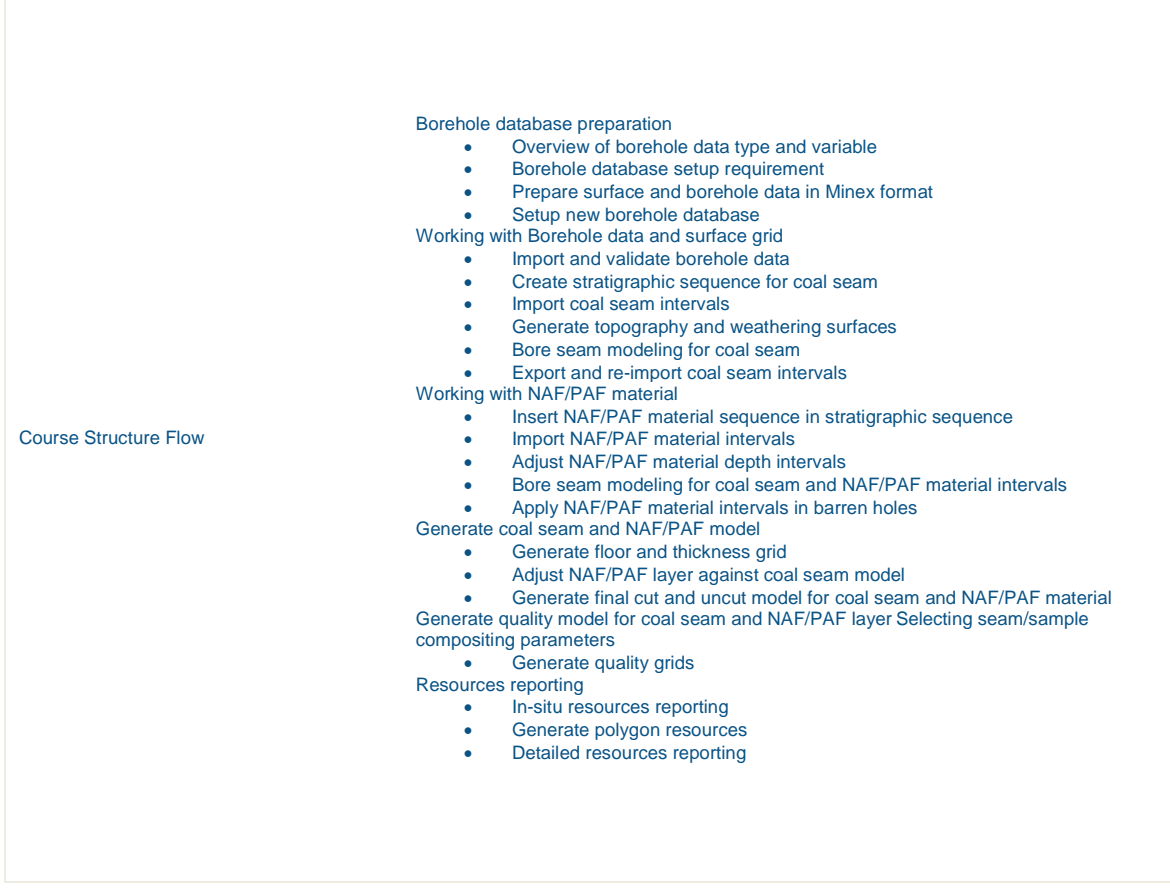

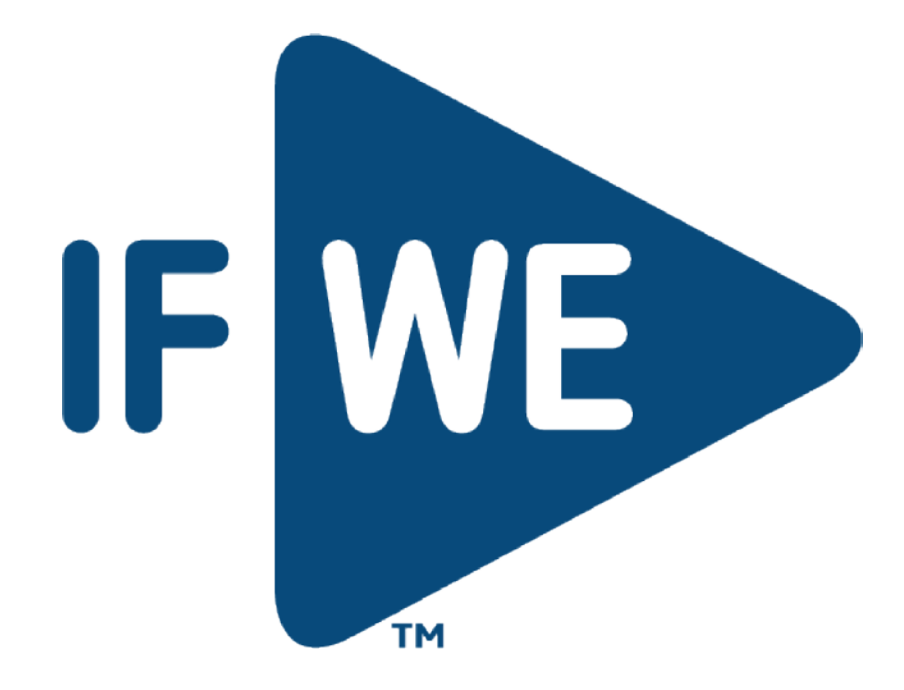